# The *GOSim* package

Holger Fröhlich

April 25, 2023

## 1 Introduction

The Gene Ontology (GO) has become one of the most widespread systems for systematically annotating gene products within the bioinformatics community and is developed by the Gene Ontology Consortium [\(The Gene Ontology Consortium, 2004\)](#page-17-0). It is specifically intended for describing gene products with a controlled and structured vocabulary. GO terms are part of a Directed Acyclic Graph (DAG), covering three orthogonal taxonomies or "aspects": molecular function, biological process and cellular component. Two different kinds of relationship between GO terms exist: the "is-a" relationship and the "part-of" relationship. Providing a standard vocabulary across any biological resources, the GO enables researchers to use this information for automated data analysis.

The GOSim package [\(Fröhlich et al., 2007\)](#page-16-0) provides the researcher with various information theoretic similarity concepts for GO terms [\(Resnik, 1995,](#page-17-1) [1999;](#page-17-2) [Lin, 1998;](#page-16-1) [Jiang](#page-16-2) [and Conrath, 1998;](#page-16-2) [Lord et al., 2003;](#page-16-3) [Couto et al., 2003,](#page-16-4) [2005\)](#page-16-5). Moreover, since version 1.1.5 GOSim contains several new similarity concepts, which are based on so-called diffusion kernel techniques [\(Lerman and Shakhnovich, 2007\)](#page-16-6). Additionally  $GOSim$  implements different methods for computing functional similarities between gene products based on the similarties between the associated GO terms [\(Speer et al., 2005;](#page-17-3) [Fröhlich](#page-16-7) [et al., 2006;](#page-16-7) [Schlicker et al., 2006;](#page-17-4) [Lerman and Shakhnovich, 2007;](#page-16-6) [del Pozo et al., 2008\)](#page-16-8). This can, for instances, be used for clustering genes according to their biological function [\(Speer et al., 2005;](#page-17-3) [Fröhlich et al., 2006\)](#page-16-7) and thus may help to get a better understanding of the biological aspects covered by a set of genes.

Since version 1.1  $GOSim$  additionally offers the possibility of a GO enrichment analysis using the topGO package [\(Alexa et al., 2006\)](#page-16-9). Hence, GOSim acts now as an umbrella for different analysis methods employing the GO structure.

## 2 Usage of GOSim

To elucidate the usage of  $GOSim$  we show an example workflow and explain the employed similarity concepts. We create a character vector of Entrez gene IDs, which we assume to be from human:

> library(GOSim)

> genes=c("207","208","596","901","780","3169","9518","2852","26353","8614","7494")

Next we investigate the GO annotation within the current ontology (which is *biological* process by default):

> getGOInfo(genes)

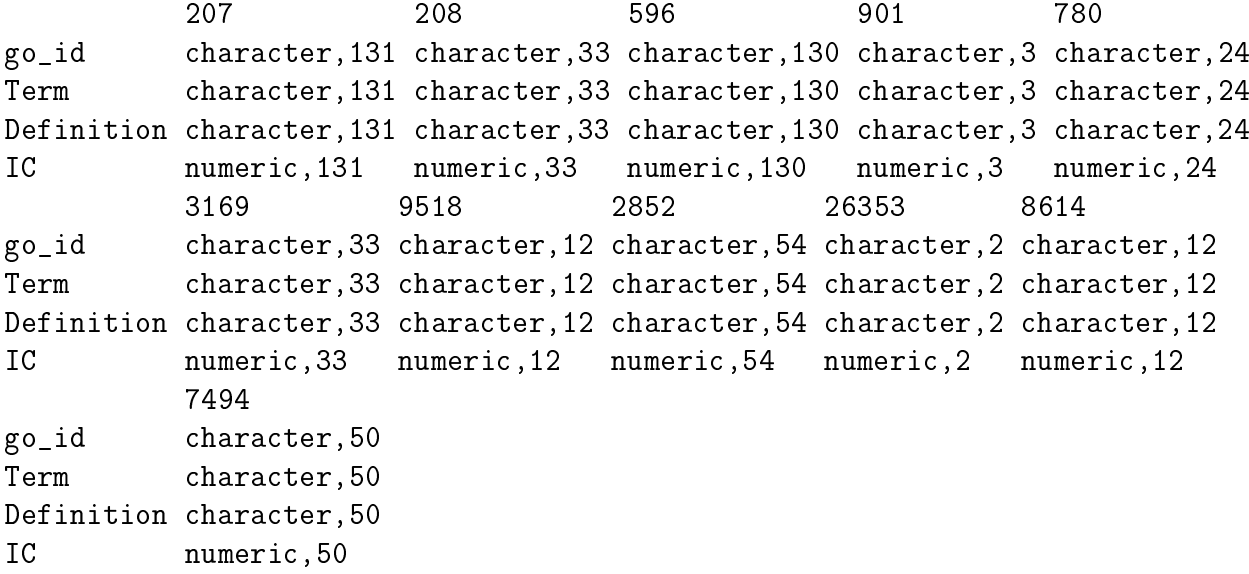

## 2.1 Term Similarities

Let us examine the similarity of the GO terms for genes "8614" and "2852" in greater detail:

> getTermSim(c("GO:0007166","GO:0007267","GO:0007584","GO:0007165","GO:0007186"),met

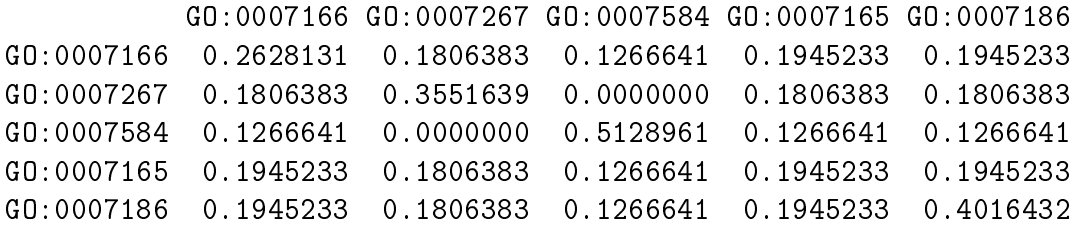

This calculates Resnik's pairwise similarity between GO terms [\(Resnik, 1995,](#page-17-1) [1999\)](#page-17-2):

$$
sim(t, t') = IC_{ms}(t, t') := \max_{\hat{t} \in Pa(t, t')} IC(\hat{t})
$$
\n(1)

Here  $Pa(t, t')$  denotes the set of all common ancestors of GO terms  $t$  and  $t',$  while  $IC(t)$ denotes the information content of term  $t$ . It is defined as (e.g. [Lord et al.](#page-16-3)  $(2003)$ )

$$
IC(\hat{t}) = -\log P(\hat{t})
$$
\n(2)

i.e. as the negative logarithm of the probability of observing  $\hat{t}$ . The information content of each GO term is already precomputed for each ontology based on the empirical observation, how many times a specific GO term or any of its direct or indirect offsprings appear in the annotation of the GO with gene products. GOSim provides a normalized version of Resnik's similarity measure, which divides the information content of the minimum subsumber by the maximum information content of all GO terms, hence obtaining a number between 0 and 1.

```
> data("ICsBPhumanall")
> IC[c("GO:0007166","GO:0007267","GO:0007584","GO:0007165","GO:0007186")]
GO:0007166 GO:0007267 GO:0007584 GO:0007165 GO:0007186
 3.006413 4.062846 5.867200 2.225221 4.594539
```
This loads the information contents of all GO terms within "biological process". Likewise, the data files ICsMFhumanall and ICsCChumanall contain the information contents of all GO terms within "molecular function" and "cellular component" for human. Since GOSim version 1.1.4.0 the information content of GO terms relies on the mapping of primary gene IDs (mainly Entrez) to GO terms provided by the libraries org.Dm.eg.db  $(fly)$ , org.Hs.eg.db (human), org.Mm.eg.db (mouse), etc. Additionally, it is possible to pass a user provided mapping via the function setEvidenceLevel. Please refer to the manual pages for details. If only GO terms having certain evidence codes should be considered, one must explicitely calculate the corresponding information contents in the function calcICs. Again, more information on this function can be found in the manual pages.

To continue our example from above, let us also calculate Jiang and Conrath's pairwise similarity between GO terms, which is the default, for compairson reasons [\(Jiang](#page-16-2) [and Conrath, 1998\)](#page-16-2):

```
> getTermSim(c("GO:0007166","GO:0007267","GO:0007584","GO:0007165","GO:0007186"),verbose=FALSE)
```
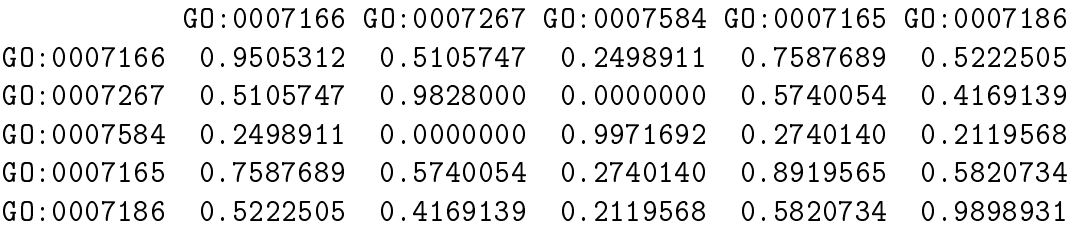

Jiang and Conrath's similarity measure is defined as

$$
sim(t, t') = 1 - \min(1, IC(t) - 2IC_{ms}(t, t') + IC(t'))
$$
\n(3)

i.e. the similarity between  $t$  and  $t'$  is 0, if their normalized distance is at least 1.

Likewise, we can also compute Lin's pairwise similarity between GO terms [\(Lin,](#page-16-1) [1998\)](#page-16-1):

> getTermSim(c("GO:0007166","GO:0007267","GO:0007584","GO:0007165","GO:0007186"),met

GO:0007166 GO:0007267 GO:0007584 GO:0007165 GO:0007186 GO:0007166 1.0000000 0.5846115 0.3265762 0.8506792 0.5855112 GO:0007267 0.5846115 1.0000000 0.0000000 0.6572401 0.4773693 GO:0007584 0.3265762 0.0000000 1.0000000 0.3581018 0.2770009 GO:0007165 0.8506792 0.6572401 0.3581018 1.0000000 0.6525805 GO:0007186 0.5855112 0.4773693 0.2770009 0.6525805 1.0000000

It is defined as:

<span id="page-3-0"></span>
$$
sim(t, t') = \frac{2IC_{ms}(t, t')}{IC(t) + IC(t')}
$$
\n
$$
(4)
$$

Resnik's, Jiang-Conraths's and Lin's term similarities all refer to  $IC_{ms}(t, t')$ , the information content of the minimum subsumer of  $t$  and  $t'$ , i.e. of the lowest common ancestor in the hierarchy. For illustration let us plot the GO graph with leaves GO:0007166 and GO:0007267 and let us compute their minimum subsumer (see Fig. ??):

- > library(igraph) > G = getGOGraph(c("GO:0007166","GO:0007267"))  $>$  G2 = igraph.from.graphNEL(G)
- > plot(G2, vertex.label=V(G2)\$name)

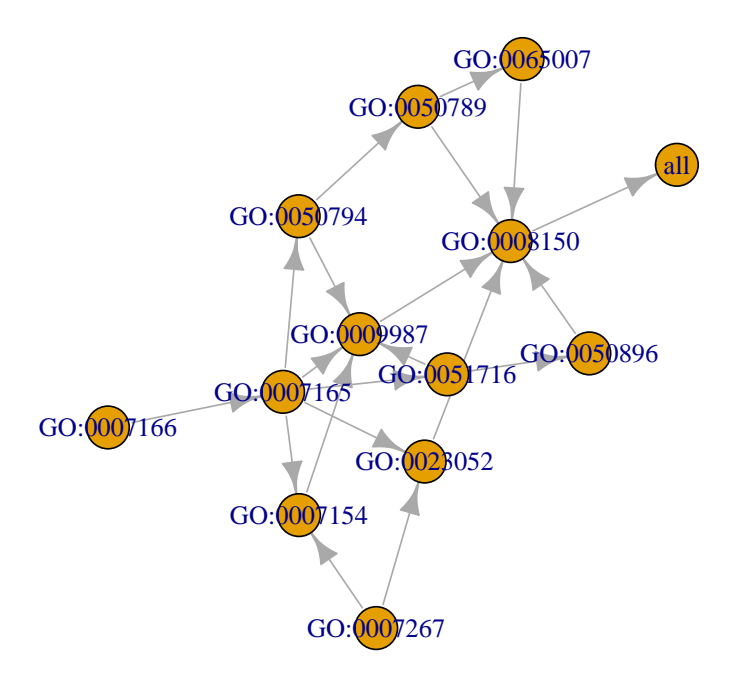

#### > getMinimumSubsumer("GO:0007166","GO:0007267")

#### [1] "GO:0023052"

In contrast to the above defined similarity measures Couto et al. [\(Couto et al., 2005\)](#page-16-5) introduced a concept, which is not based on the minimum subsumer, but on the set of all disjunctive common ancestors. Roughly speaking, the idea is not to consider the common ancestor having the highest information content only, but also others, if they are somehow "separate" from each other, i.e. there exists a path to  $t$  or to  $t'$  not passing any other of the disjunctive common ancestors.

#### > getDisjCommAnc("GO:0007166","GO:0007267")

#### [1] "GO:0007154" "GO:0009987" "GO:0023052"

In this case the set of disjunctive common ancestors consists of the minimum subsumer, GO:0007154, and its parent, GO:0009987, because from both there exists a path to GO:0007166 not passing any other disjunctive common ancestor(see Fig. ??).

Based on the notion of disjunctive common ancestors Resnik's similarity concept can be extended by defining:

$$
sim(t, t') = IC_{share}(t, t') = \frac{1}{|DisjCommAnc|} \sum_{t \in DisjCommAnc} IC(t)
$$
 (5)

Likewise, Jiang-Conraths's and Lin's measures can be extended as well by replacing  $IC_{ms}(t, t')$  by  $IC_{share}(t, t')$ .

> getTermSim(c("GO:0007166","GO:0007267"),method="CoutoResnik",verbose=FALSE)

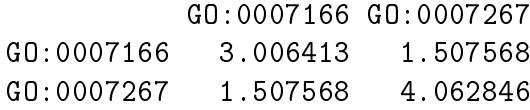

Finally, it should be mentioned that also the depth and density enriched term simi-larity by Couto et al. [\(Couto et al., 2003\)](#page-16-4) has been integrated into  $GOSim$ :

```
> setEnrichmentFactors(alpha=0.5,beta=0.3)
```
> getTermSim(c("GO:0007166","GO:0007267"),method="CoutoEnriched",verbose=FALSE)

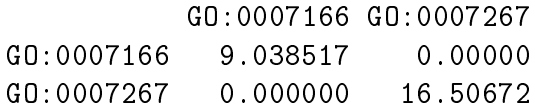

Since version 1.1.5 GOSim contains several new similarity concepts, which are based on so-called diffusion kernel techniques [\(Lerman and Shakhnovich, 2007\)](#page-16-6) rather than on the information theoretic ideas presented before. For using these similarity measures it is necessary to pre-compute a diffusion kernel on the Gene Ontology graph via calc.diffusion.kernel. This will take some time and result in a kernel/similarity matrix that is stored in a file called e.g. 'diffKernelpowerBPhumanall.rda' (meaning matrix power diffusion kernel for ontology BP in human using all evidence codes) in the current working directory. Once the kernel is created, it has to be loaded into the environment first load.diffusion.kernel. Afterwards GO term similarities can be computed via function getTermSim. Please check the manual pages for details.

Since version 1.2 GOSim also contains Schlicker et al.'s GO term similarity measure [\(Schlicker et al., 2006\)](#page-17-4), which is an adaption of Lin's similarity measure. Moreover, the graph information content similarity by Pesquita et al. has been implemented [\(Pesquita](#page-17-5) [et al., 2007\)](#page-17-5).

> getTermSim(c("GO:0007166","GO:0007267","GO:0007584","GO:0007165","GO:0007186"),met

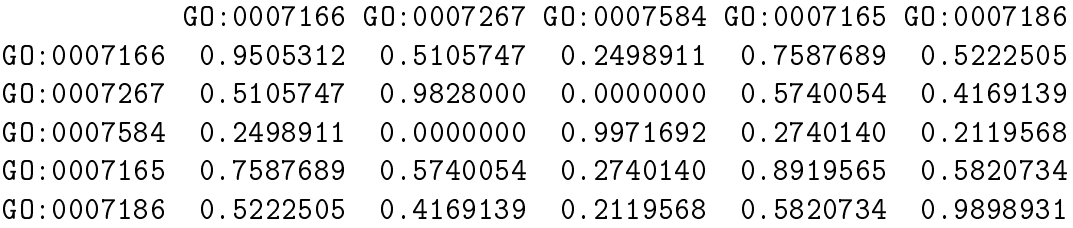

### 2.2 Functional Gene Similarities

The special strength of  $GOSim$  lies in the possibility not only to calculate similarities for individual GO terms, but also for genes based on their complete GO anntation. Since GOSim version 1.1.5 for this purpose the following ideas have been implemented:

- 1. Maximum [\(Couto et al., 2003\)](#page-16-4) and average pairwise GO term similarity
- 2. Average of best matching GO term similarities [\(Schlicker et al., 2006\)](#page-17-4).
- 3. Computation of a so-called optimal assignment of terms from one gene to those of another one [\(Fröhlich et al., 2006\)](#page-16-7).
- 4. Similarity derived from Hausdorff distances between sets [\(del Pozo et al., 2008\)](#page-16-8).
- 5. Embedding of each gene into a feature space: [\(Speer et al., 2005;](#page-17-3) [Fröhlich et al.,](#page-16-7) [2006\)](#page-16-7) proposed to dene feature vectors by a gene's maximum GO term similarity to certain prototype genes. More simple (but probably also less accurate), [\(Mistry and Pavlidis, 2008\)](#page-17-6) recently proposed to represent each gene by a feature vector describing the presence/absence of all GO terms. The absence of each GO term is additionally weighted by its information content. Within a feature space gene functional similarities naturally arise as dot products between feature vectors. These dot products can be understood as so-called kernel functions [\(Schölkopf and](#page-17-7) [Smola, 2002\)](#page-17-7), as used in e.g. Support Vector Machines [\(Cortes and Vapnik, 1995\)](#page-16-10). Depending on the choice of later normalization (see below) one can arrive at the cosine similarity  $(Eq. 6)$  $(Eq. 6)$ , at the Tanimoto coefficient  $(Eq. 7)$  $(Eq. 7)$  or at a measure similiar to Lin's one  $(Eq. 8, Eq. 4)$  $(Eq. 8, Eq. 4)$  $(Eq. 8, Eq. 4)$  $(Eq. 8, Eq. 4)$ .

#### 2.2.1 Normalization of Similarities

Often, people want to normalize similarities, e.g. on the interval  $[0, 1]$ , for better interpretation. To do so, we can perform the transformation

<span id="page-6-0"></span>
$$
sim_{gene}(g, g') \leftarrow \frac{sim_{gene}(g, g')}{\sqrt{sim_{gene}(g, g)sim_{gene}(g', g')}}
$$
 (6)

Provided  $sim_{gene} \geq 0$ , the consequence will be a similarity of 1 for g with itself and between 0 and 1 for  $q$  with any other gene. In case of a feature space embedding this transformation is equivalent to computing the cosine similarity between two feature vectors.

Another possibility is to use Lin's normalization (see Eq. [4\)](#page-3-0):

<span id="page-6-1"></span>
$$
sim_{gene}(g, g') \leftarrow \frac{2sim_{gene}(g, g')}{sim_{gene}(g, g) + sim_{gene}(g', g')} \tag{7}
$$

Furthermore, one can use a normalization in the spirit of the Tanimoto coefficient:

<span id="page-7-0"></span>
$$
sim_{gene}(g, g') \leftarrow \frac{sim_{gene}(g, g')}{sim_{gene}(g, g) + sim_{gene}(g', g') - sim_{gene}(g, g')} \tag{8}
$$

In case of a feature space embedding the transformation corresponds exactly to the Tanimoto coefficient betweem two feature vectors.

We now give a more detailed overview over the different similarity concepts mentioned above.

#### 2.2.2 Maximum and Average Pairwise GO Term Similarity

The idea of the maximum pairwise GO term similarity is straight forward. Given two genes  $g$  and  $g'$  annotated with GO terms  $t_1, ..., t_n$  and  $t'_1, ..., t'_m$  we define the functional similarity between between  $g$  and  $g'$  as

$$
sim_{gene}(g, g') = \max_{\begin{array}{l} i = 1, ..., n \\ j = 1, ..., m \end{array}} sim(t_i, t'_j)
$$
(9)

where sim is some similarity measure to compare GO terms  $t_i$  and  $t'_j$ . This idea is, for instance, realized in FuSSiMeg [\(Couto et al., 2003\)](#page-16-4). Instead of computing the maximum pairwise GO term similarity one may also take the average here.

#### 2.2.3 Average of Best Matching GO Term Similarities

The idea of this approach [\(Schlicker et al., 2006\)](#page-17-4) is to assign each GO term  $t_i$  occuring in gene  $g$  to its best matching partner  $t'_{\pi i}$  in gene  $g'$ . Hence multiple GO terms from gene  $g$ can be assigned to one GO term from gene  $g'$ . A similarity score is computed by taking the average similarity of assigned GO terms. Since, however, genes can have an unequal number of GO terms the result depends on whether GO terms of gene  $q$  are assigned to those of gene g' or vice versa. Hence, in [Schlicker et al.](#page-17-4) [\(2006\)](#page-17-4) it was proposed to either take the maximum or the average of both similarity scores. Both strategies are implemented in GOSim.

#### 2.2.4 Optimal Assignment Gene Similarities

To elucidate the idea of the optimal assignment [\(Fröhlich et al., 2006\)](#page-16-7), consider the GO terms associated with gene "8614" on one hand and gene "2852" on the other hand:

> getGOInfo(c("8614","2852"))

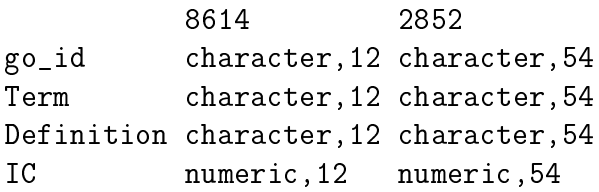

Given a similarity concept sim to compare individual GO terms, the idea is now to assign each term of the gene having fewer annotation to exactly one term of the other gene such that the overall similarity is maximized. More formally the optimal assignment problem can be stated as follows: Let  $\pi$  be some permutation of either an *n*-subset of natural numbers  $\{1, ..., m\}$  or an m-subset of natural numbers  $\{1, ..., n\}$  (this will be clear from context). Then we are looking for the quantity

<span id="page-8-0"></span>
$$
sim_{gene}(g, g') = \begin{cases} \max_{\pi} \sum_{i=1}^{n} sim(t_i, t'_{\pi(i)}) & \text{if } m > n \\ \max_{\pi} \sum_{j=1}^{m} sim(t_{\pi(j)}, t'_{j}) & \text{otherwise} \end{cases}
$$
(10)

The computation of [\(10\)](#page-8-0) corresponds to the solution of the classical maximum weighted bipartite matching (optimal assignment) problem in graph theory and can be carried out in  $O(\max(n,m)^3)$  time [\(Mehlhorn and Näher, 1999\)](#page-17-8). To prevent that larger lists of terms automatically achieve a higher similarity we may further  $sim_{gene}$  divide [10](#page-8-0) by  $max(m, n)$ .

In our example, using Lin's GO term similarity measure the following assignments yielding a corresponding similarity matrix are found:

```
> getGeneSim(c("8614","2852"),similarity="OA",similarityTerm="Lin",avg=FALSE, verbos
filtering out genes not mapping to the currently set GO category \dots ===> list of 2
          8614 2852
8614 1.0000000 0.3265955
2852 0.3265955 1.0000000
```
Note the difference to a gene similarity that is just based on the maximum GO term similarity and to a gene similarity that is based on the average of best matching GO terms:

```
> getGeneSim(c("8614","2852"),similarity="max",similarityTerm="Lin",verbose=FALSE)
filtering out genes not mapping to the currently set GO category \dots ===> list of 2
          8614 2852
8614 1.0000000 0.9340789
2852 0.9340789 1.0000000
> getGeneSim(c("8614","2852"),similarity="funSimMax",similarityTerm="Lin",verbose=FA
filtering out genes not mapping to the currently set GO category \dots ===> list of 2
          8614 2852
8614 1.0000000 0.6865975
2852 0.6865975 1.0000000
```
#### 2.2.5 Gene Similarities In the Spirit of Hausdorff Metrics

Hausdorff metrics are a general concept for measuring distances between compact subsets of a metric space. Let X and Y be the two sets of GO terms associated to genes  $g$  and g', and let  $d(t, t')$  denote the distanc between GO terms t and t'. Then the Hausdorff distance  $X$  and  $Y$  is defined as

$$
d_{Hausdorff}(X,Y) = \max\{\sup_{t \in X} \inf_{t' \in Y} d(t,t'), \sup_{t' \in Y} \inf_{t \in X} d(t,t')\} \tag{11}
$$

Using Hausdorff metrics for measuring gene functional distances was proposed in [del](#page-16-8) [Pozo et al.](#page-16-8) [\(2008\)](#page-16-8). We translate the idea to define a similarity measure between  $g$  and  $g'$  (see the difference to previous GOSim versions):

$$
sim_{gene}(g, g') = \exp(-d_{Hausdorff}(g, g')) \tag{12}
$$

> getGeneSim(c("8614","2852"),similarity="hausdorff",similarityTerm="Lin",verbose=FA

filtering out genes not mapping to the currently set GO category  $\dots$  ===> list of 2 8614 2852 8614 1 1

2852 1 1

#### 2.2.6 Feature Space Embedding of Gene Products

The Simple Approach [Mistry and Pavlidis](#page-17-6) [\(2008\)](#page-17-6) proposed to represent each gene by a feature vector describing the presence/absence of all GO terms. The absence of each GO term is additionally weighted by its information content. In the feature space similarities arise as dot products. Hence, the similarity between two GO terms  $t$  and  $t'$  is implicitly defined as the product of their information content values, hence igoring the exact DAG structure of the Gene Ontology as employed by the GO term similarity measures explained in the beginning of this document.

```
> getGeneSim(c("8614","2852"),similarity="dot",method="Tanimoto", verbose=FALSE)
```
filtering out genes not mapping to the currently set GO category  $\dots$  ===> list of 2 8614 2852 8614 1 NaN 2852 NaN 1

This will calculate the Tanimoto coefficient between feature vectors as a similarity measure. It is possible to retrieve the feature vectors via:

```
> features = getGeneFeatures(c("8614","2852"))
```
filtering out genes not mapping to the currently set GO category  $\dots$  ===> list of 2

Embeddings via GO Term Similarities to Prototype Genes This approach is due to [Speer et al.](#page-17-3) [\(2005\)](#page-17-3); [Fröhlich et al.](#page-16-7) [\(2006\)](#page-16-7). The idea is to define a feature vector for each gene by its pairwise GO term similarity to certain prototype genes, i.e. the prototype genes form a (nonorthogonal) basis, and each gene is defined relative to this basis. The prototype genes can eithed be defined a priori or one can use one of the heuristics implemented in the function selectPrototypes. The default behavior is to select the 250 best annotated genes, i.e. which have been annotated with GO terms most often, but here we just use 3 for computational reasons:

#### > proto = selectPrototypes(n=3,verbose=FALSE)

We now calculate for each gene g feature vectors  $\phi(g)$  by using their similarity to all prototypes  $p_1, ..., p_n$ :

$$
\phi(g) = (sim'(g, p_1), ..., sim'(g, p_n))^T
$$
\n(13)

Here sim' by default is the maximum pairwise GO term similarity. Alternatively, one can use other similarity measures for  $sim'$  as well. These similarity measures can by itself again be combined with arbitrary GO term similarity concepts. The default is the Jiang-Conrath term similarity.

Because the feature vectors are very high-dimensional we usually perform a principal component analysis (PCA) to project the data into a lower dimensional subspace. The results are not shown here due to long computation time.

### > PHI = getGeneFeaturesPrototypes(genes,prototypes=proto, verbose=FALSE)

This uses the above define prototypes to calculate feature vectors and performs a PCA afterwards. The number of principal components is chosen such that at least 95% of the total variance in feature space can be explained (this is a relatively conservatve criterion).

We can now plot our genes in the space spanned by the first  $2$  principal components to get an impression of the relative "position" of the genes to each other in the feature space (see Fig. ??). The feature vectors are normalized to Euclidian norm 1 by default:

```
> x=seq(min(PHI$features[,1]),max(PHI$features[,1]),length.out=100)
```

```
> y=seq(min(PHI$features[,2]),max(PHI$features[,2]),length.out=100)
```

```
> plot(x,y,xlab="principal component 1",ylab="principal component 2",type="n")
```
> text(PHI\$features[,1],PHI\$features[,2],labels=genes)

Finally, we can directly calculate the similarities of the genes to each other, this time using the Resnik's GO term similarity concept. These similarities may then be used to cluster genes with respect to their function:

```
> sim = getGeneSimPrototypes(genes[1:3],prototypes=proto,similarityTerm="Resnik",ver
> h=hclust(as.dist(1-sim$similarity),"average")
> plot(h, xlab="")
```
This produces a hierarchical clustering of all genes using average linkage clustering (see Fig. [2\)](#page-11-0).

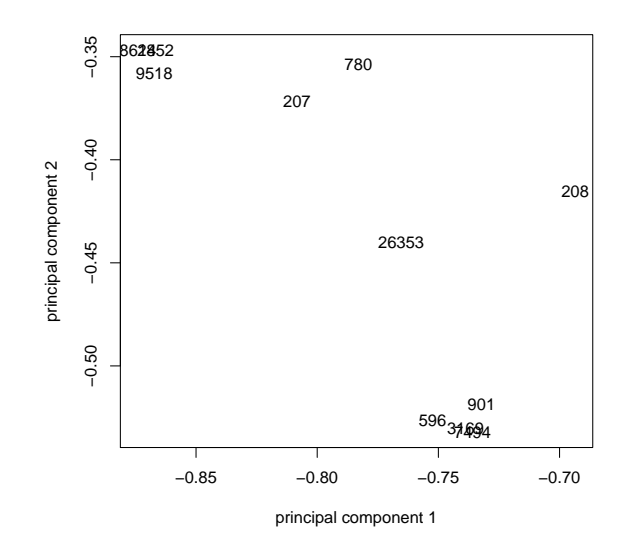

Figure 1: Embedding of genes into feature space spanned by the first 2 principal components

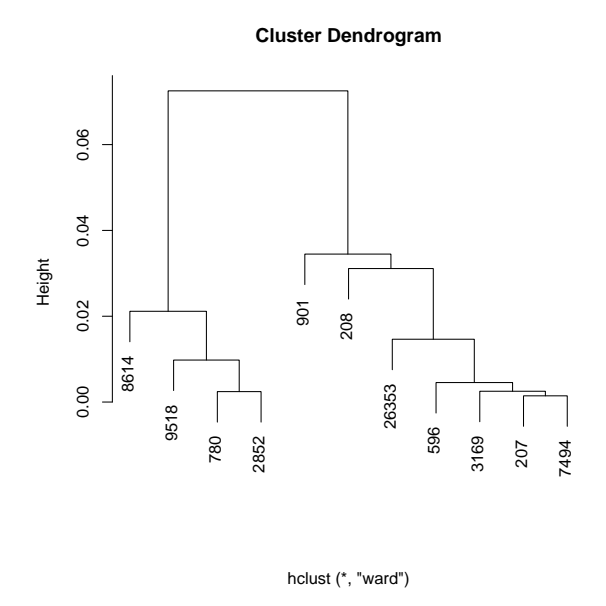

<span id="page-11-0"></span>Figure 2: Possible functional clustering of the genes using Ward's method.

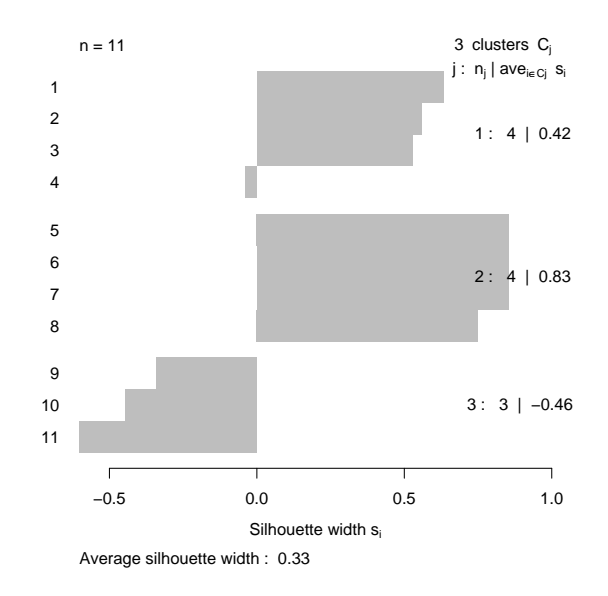

<span id="page-12-0"></span>Figure 3: Silhouette plot of a possible given grouping of genes.

#### 2.2.7 Combination of Similarities from Different Ontologies

It should be mentioned that up to now all similarity computations were performed within the ontology "biological process". One could imagine to combine functional similarities between gene products with regard to different taxonomies. An obvious way for doing so would be to consider the sum of the respective similarities:

$$
sim_{total}(g, g') = sim_{Ontology1}(g, g') + sim_{Ontology2}(g, g') \tag{14}
$$

Of course, one could also use a weighted averaging scheme here, if desired.

## 2.3 Cluster Evaluations

GOSim has the possibility to evaluate a given clustering of genes or terms by means of their GO similarities. Supposed, based on other experiments (e.g. microarry), we have decided to put genes "8614", "9518", "780", "2852" in one group, genes "3169", "207", "7494", "596" in a second and the rest in a third group. Then we can ask ourselves, how similar these groups are with respect to their GO annotations:

### $>$  ev = evaluateClustering( $c(2,3,2,3,1,2,1,1,3,1,2)$ , sim\$similarity) > plot(ev\$clustersil,main="")

A good indiciation of the clustering qualitiy can be obtained by looking at the cluster silhouettes [\(Rousseeuw, 1987\)](#page-17-9) (see Fig. [3\)](#page-12-0). This shows that clusters 1 and 2 are relatively homogenous with respect to the functional similarity of the genes contained in it, while the genes in cluster 3 are more dissimilar.

## 2.4 GO Enrichment Analysis

Since version 1.1  $GOSim$  also offers the possibility of a GO enrichment analysis. Suppose, we may now want to get a clearer picture of the genes involved in cluster 1. For this purpose we use the topGO tool [\(Alexa et al., 2006\)](#page-16-9).

```
> library(org.Hs.eg.db)
> library(topGO)
> allgenes = union(c("8614", "9518", "780", "2852"), sample(keys(org.Hs.egGO), 1000)
> GOenrichment(c("8614", "9518", "780", "2852"), allgenes) # print out what cluster
```
\$GOTerms

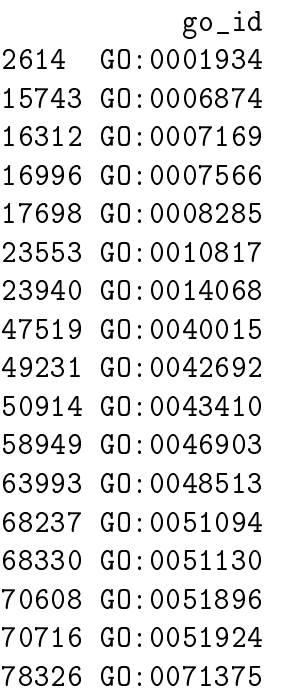

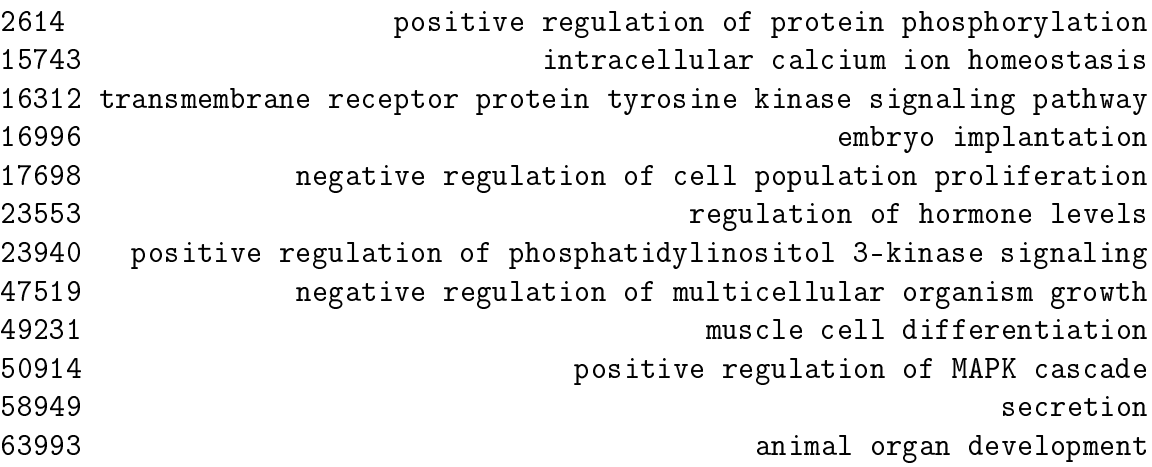

Term

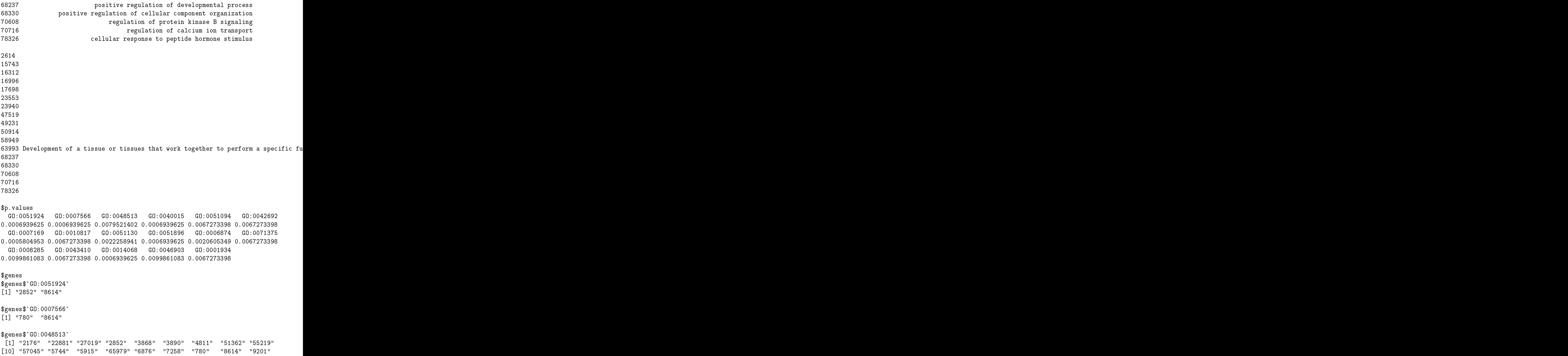

[1] "8614" "9518" \$genes\$`GO:0051094` [1] "127833" "2852" "406954" "4811" "9518" \$genes\$`GO:0051094`<br>[1] "127833" "2852"<br>\$genes\$`GO:0042692` [1] "2852" "4811" "5915" "9518" "9759" \$genes\$`GO:0042692`<br>[1] "2852" "4811" "<br>\$genes\$`GO:0007169` [1] "2675" "27019" "27131" "2852" "780" "8396" "9158" "9518" \$genes\$`GO:0007169`<br>[1] "2675" "27019"<br>\$genes\$`GO:0010817` [1] "151056" "2852" "5127" "79644" "8614" \$genes\$`GO:0051130` [1] "23137" "253725" "2852" "401548" "51185" "5570" "780" "79872" [9] "81626" "8396" "9518" "9587" \$genes\$`GO:0051896` [1] "2852" "9518" \$genes\$`GO:0051896`<br>[1] "2852" "9518"<br>\$genes\$`GO:0006874` [1] "2852" "79572" "8614" \$genes\$`GO:0006874`<br>[1] "2852" "79572"<br>\$genes\$`GO:0071375` [1] "27019" "27131" "2852" "8396" "9518" \$genes\$`GO:0071375`<br>[1] "27019" "27131"<br>\$genes\$`GO:0008285` [1] "2852" "56832" "57045" "5744" "5915" "780" \$genes\$`GO:0008285`<br>[1] "2852" "56832"<br>\$genes\$`GO:0043410` [1] "22881" "2852" "406954" "7188" "9518" \$genes\$`GO:0043410`<br>[1] "22881" "2852"<br>\$genes\$`GO:0014068` [1] "2852" "780" \$genes\$`GO:0014068`<br>[1] "2852" "780"<br>\$genes\$`GO:0046903` [1] "127833" "27131" "2852" "5127" "6392" "780" \$genes\$`GO:0046903`<br>[1] "127833" "27131<br>\$genes\$`GO:0001934`

\$genes\$`GO:0040015`

16

[1] "2852" "5571" "56832" "57045" "9518"

## References

- <span id="page-16-9"></span>Alexa, A., Rahnenführer, J., and Lengauer, T. (2006). Improved scoring of functional groups from gene expression data by decorrelating GO graph structure. Bioinformatics,  $22(13):1600 - 1607$ .
- <span id="page-16-10"></span>Cortes, C. and Vapnik, V. (1995). Support vector networks. Machine Learning, 20:273  $-297.$
- <span id="page-16-4"></span>Couto, F., Silva, M., and Coutinho, P. (2003). Implementation of a Functional Semantic Similarity Measure between Gene-Products. Technical Report  $DI/FCUL$  TR 03-29, Department of Informatics, University of Lisbon.
- <span id="page-16-5"></span>Couto, F., Silva, M., and Coutinho, P. (2005). Semantic Similarity over the Gene Ontology: Family Correlation and Selecting Disjunctive Ancestors. In Conference in Information and Knowledge Management.
- <span id="page-16-8"></span>del Pozo, A., Pazos, F., and Valencia, A. (2008). Defining functional distances over gene ontology. BMC Bioinformatics, 9:50.
- <span id="page-16-0"></span>Fröhlich, H., Speer, N., Poustka, A., and Beissbarth, T. (2007). GOSim - An R-Package for Computation of Information Theoretic GO Similarities Between Terms and Gene Products. BMC Bioinformatics, 8:166.
- <span id="page-16-7"></span>Fröhlich, H., Speer, N., and Zell, A. (2006). Kernel based functional gene grouping. In Proc. Int. Joint Conf. Neural Networks, pages 6886 – 6891.
- <span id="page-16-2"></span>Jiang, J. and Conrath, D. (1998). Semantic similarity based on corpus statistics and lexical taxonomy. In Proceedings of the International Conference on Research in Computational Linguistics, Taiwan.
- <span id="page-16-6"></span>Lerman, G. and Shakhnovich, B. E. (2007). Defining functional distance using manifold embeddings of gene ontology annotations. Proc Natl Acad Sci U S A, 104(27):11334– 11339.
- <span id="page-16-1"></span>Lin, D. (1998). An information-theoretic definition of similarity. In Kaufmann, M., editor, Proceedings of the 15th International Conference on Machine Learning, volume 1, pages 296-304, San Francisco, CA.
- <span id="page-16-3"></span>Lord, P., Stevens, R., Brass, A., and Goble, C. (2003). Semantic similarity measures as tools for exploring the gene ontology. In Proceedings of the Pacific Symposium on  $Biocomputing$ , pages 601–612.
- <span id="page-17-8"></span>Mehlhorn, K. and Näher, S. (1999). The LEDA Platform of Combinatorial and Geometric Computing. Cambridge University Press.
- <span id="page-17-6"></span>Mistry, M. and Pavlidis, P. (2008). Gene ontology term overlap as a measure of gene functional similarity. BMC Bioinformatics, 9:327.
- <span id="page-17-5"></span>Pesquita, C., Faria, D., Bastos, H., Falcao, A., and Couto, F. (2007). Evaluating gobased semantic similarity measures. In Proc. 10th Annual Bio-Ontologies Meeting 2007, volume 2007, pages  $37 - 40$ .
- <span id="page-17-1"></span>Resnik, P. (1995). Using information content to evaluate semantic similarity in a taxonomy. In Proceedings of the  $14th$  International Joint Conference on Artificial Intel- $$
- <span id="page-17-2"></span>Resnik, P. (1999). Semantic similarity in a taxonomy: An information-based measure and its application to problems of ambigiguity in natural language. Journal of Artificial Intelligence Research,  $11:95-130$ .
- <span id="page-17-9"></span>Rousseeuw, P. (1987). Silhouettes: a graphical aid to the interpretation and validation of cluster analysis. J. Comp. and Applied Mathematics, 20:53-65.
- <span id="page-17-4"></span>Schlicker, A., Domingues, F. S., Rahnenführer, J., and Lengauer, T. (2006). A new measure for functional similarity of gene products based on Gene Ontology. BMC Bioinformatics, 7:302.
- <span id="page-17-7"></span>Schölkopf, B. and Smola, A. J. (2002). *Learning with Kernels*. MIT Press, Cambridge, MA.
- <span id="page-17-3"></span>Speer, N., Fröhlich, H., Spieth, C., and Zell, A. (2005). Functional grouping of genes using spectral clustering and gene ontology. In Proc. Int. Joint Conf. Neural Networks, pages  $298 - 303$ .
- <span id="page-17-0"></span>The Gene Ontology Consortium (2004). The gene ontology (GO) database and informatics resource. Nucleic Acids Research, 32:D258-D261.